2011 IBM corporation

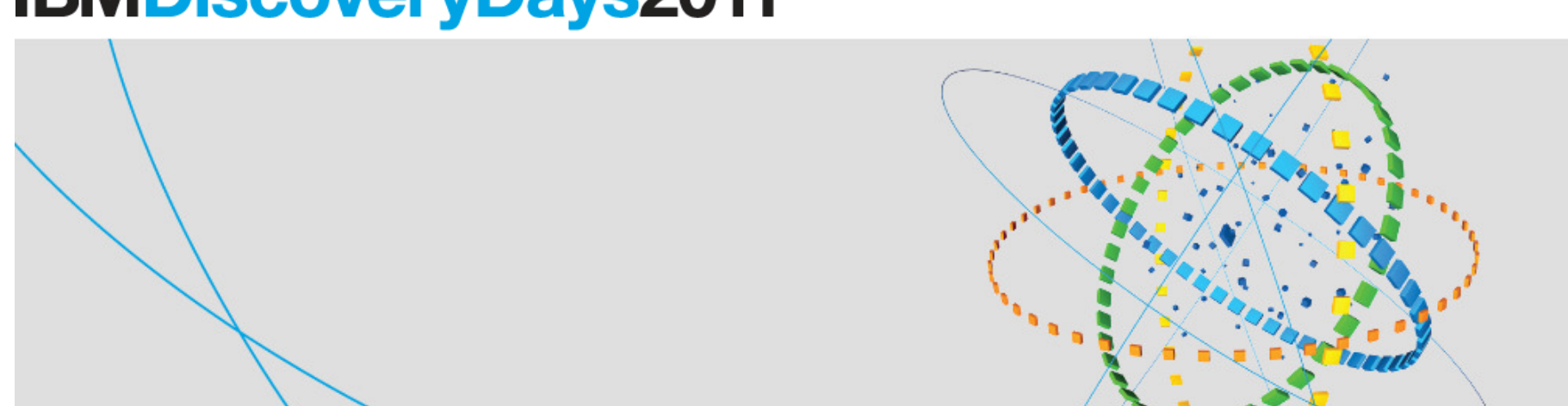

## **IBMDiscoveryDays2011**

# 애플리케이션 마이그레이션 방법론 <sup>및</sup> <sup>툴</sup> <sup>킷</sup>

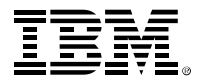

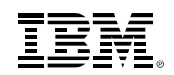

# 마이그레이션 프로세스

IBM

# 마이그레이션 3단계

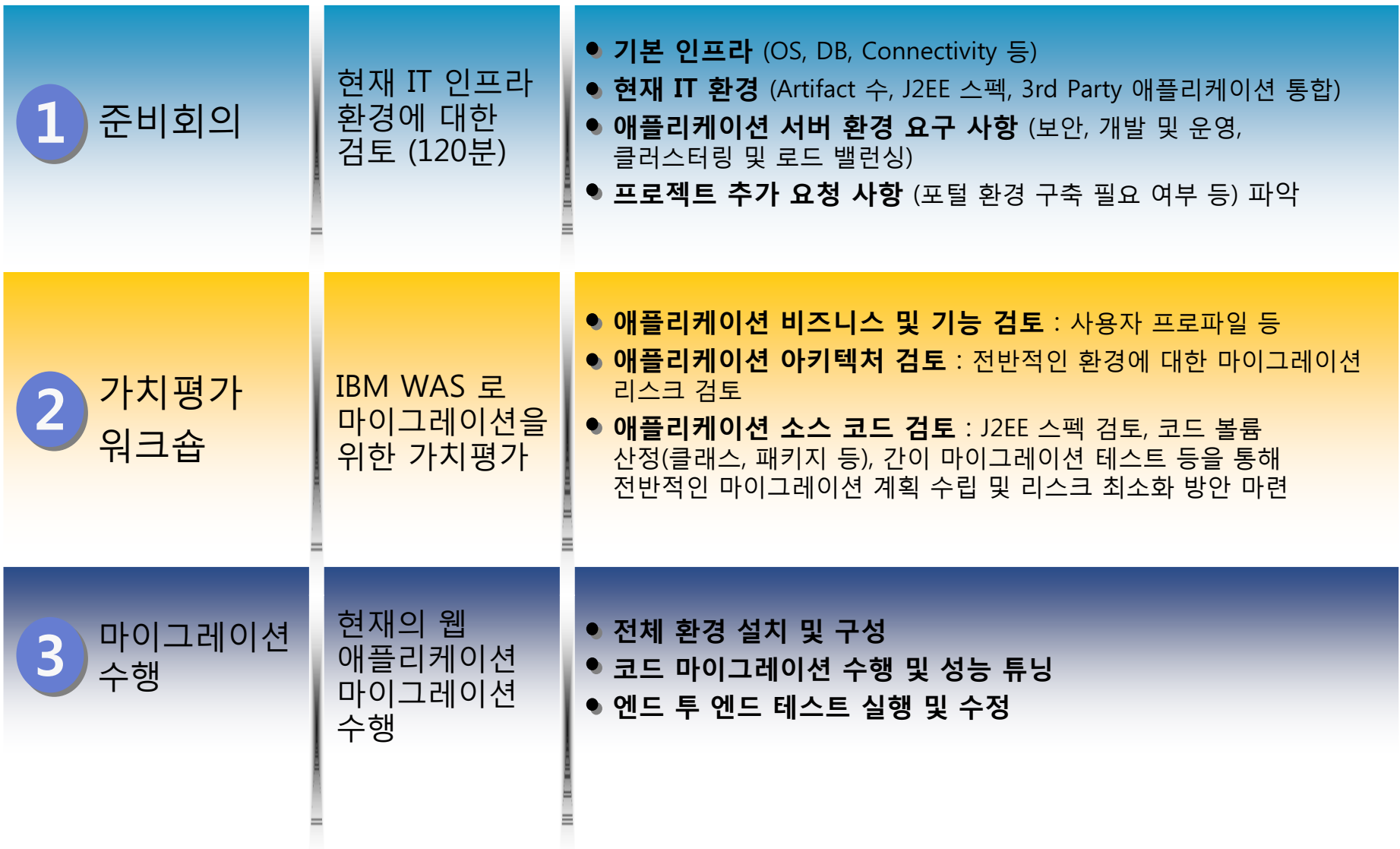

## WebSphere 마이그레이션에 대한 적절한 선택에 유용한<br>ɪвмоɪ 므ㄹ 서비ㅅ IBM의 무료 서비스

2a

2b

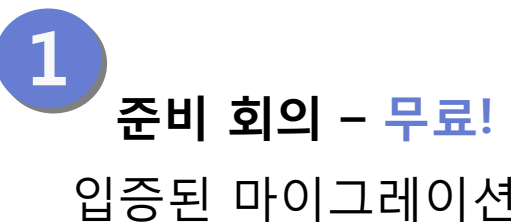

입증된 마이그레이션<br>직이서 작성과 흐속 질의서 작성과 후속<br>다계 주비를 위하 단계 준비를 위한<br>IBM 저무가와 토 IBM 전문가와 토의

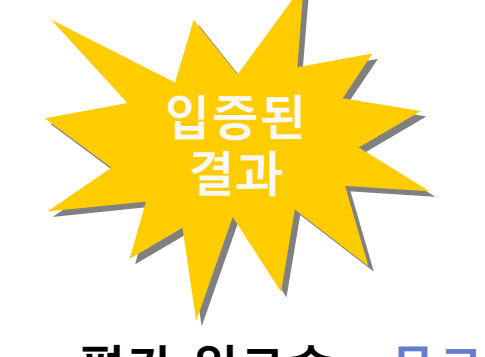

평가 워크숍 - 무료! \*<br><sup>11. 치 G. 에프기게인 11.</sup> 목표, 태스크 및 현용 애플리케이션에 대한<br>조소서우 파다하기 의하 혀자 민 위겨 조시 종속성을 판단하기 위한 현장 및 원격 조사<br>-

마이그레이션 개념 증명 – 무료!<br>- ^ 인엔도 신요영 항결인 인터 IPM

평가 워크숍 **외에도** 실운영 환경이 아닌 IBM<br>WebSphere Application Server V7 V8 다인 J WebSphere Application Server V7, V8 단일 서버 상에<br>대사 애프리케이션 저개가 프하되어 인스니다 대상 애플리케이션 전개가 포함되어 있습니다

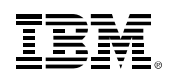

# 마이그레이션 로드맵

- 조사
- 계획
- 필요한 기술 확인
- 개발 환경 마이그레이션<br>———————————————————
	- 개발 환경의 갱신
	- 애플리케이션 마이그레이션
	- 단위 테스트<br>**'节' 친건**
- 실행 환경
	- 실행 환경 마이그레이션
	- 실행 환경 테스트
- 통합 테스트
- 서비스 시작<br>-

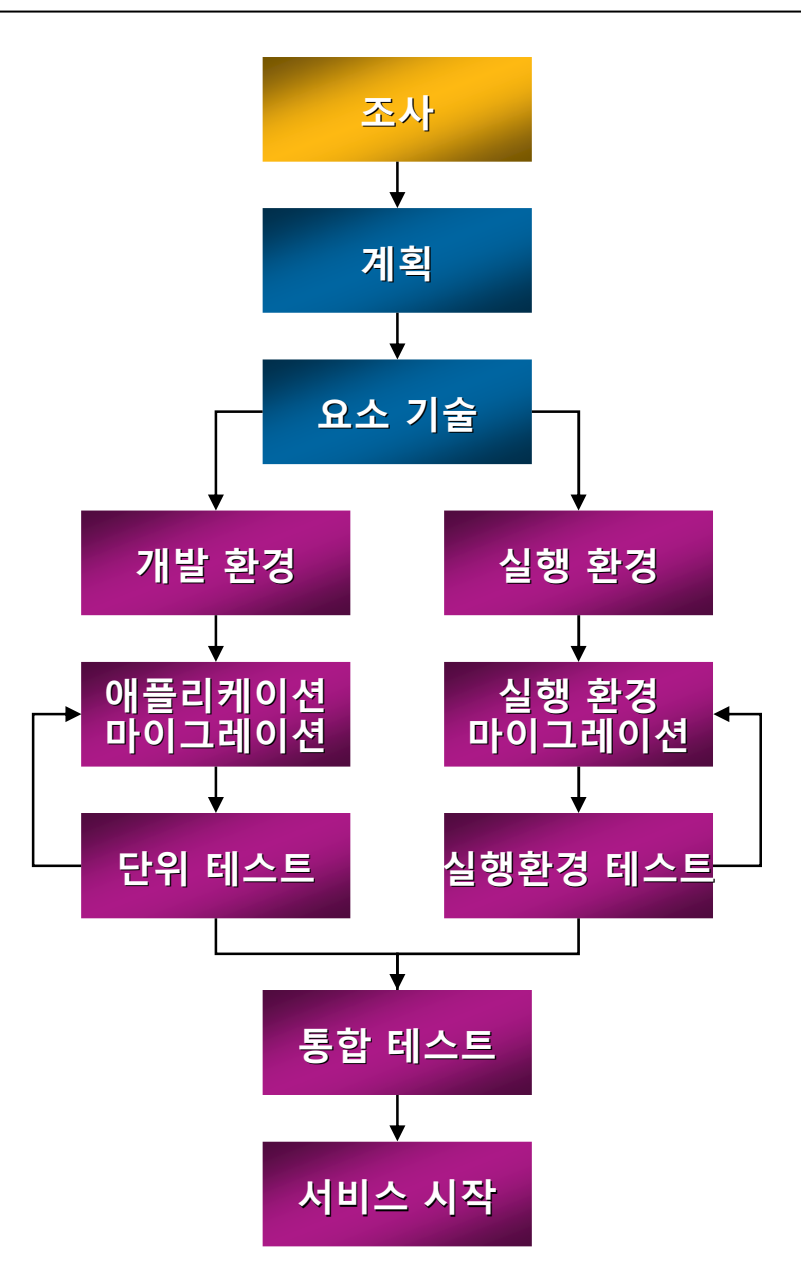

## 마이그레이션 상세 절차

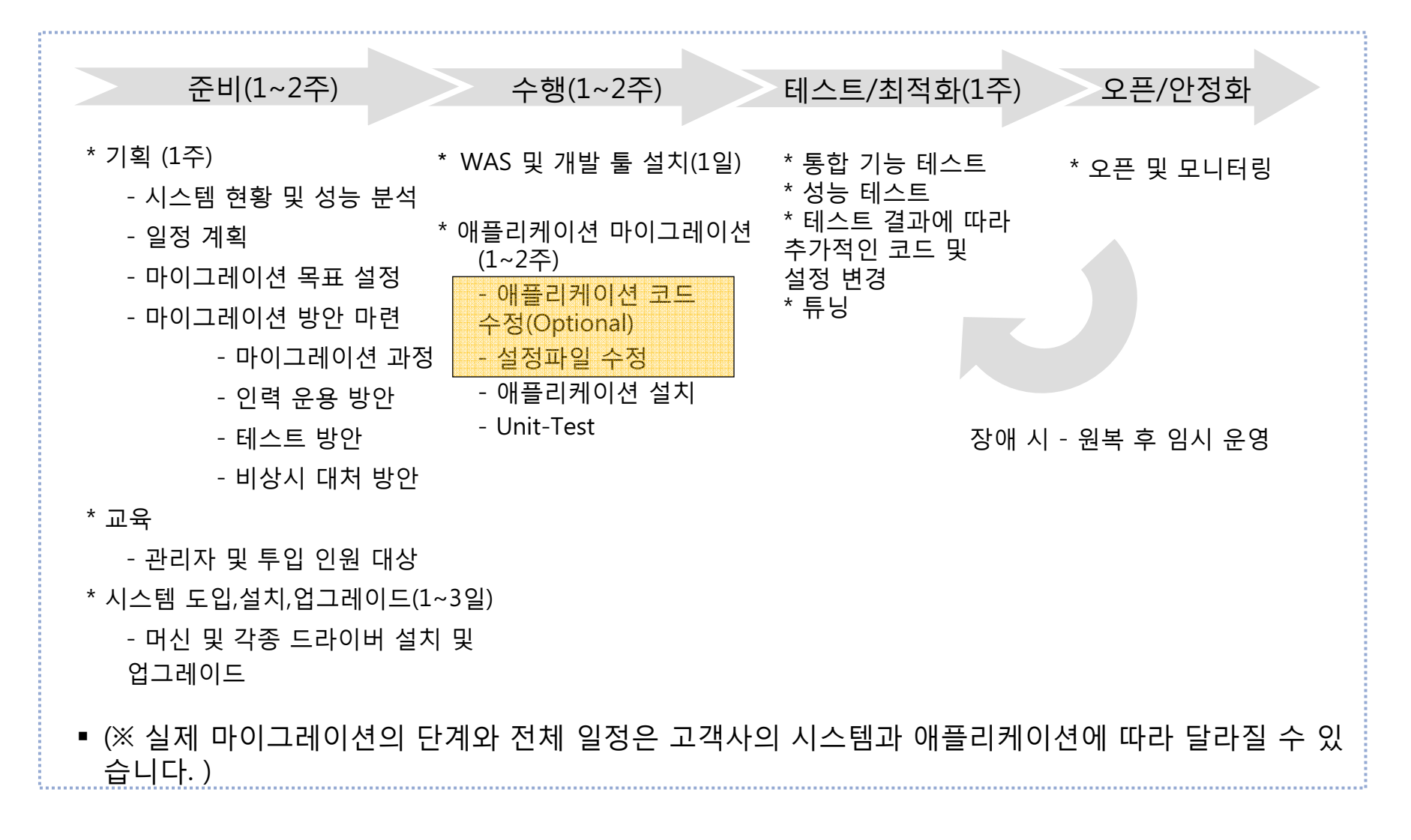

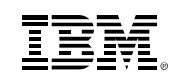

# 단위 마이그레이션 절차

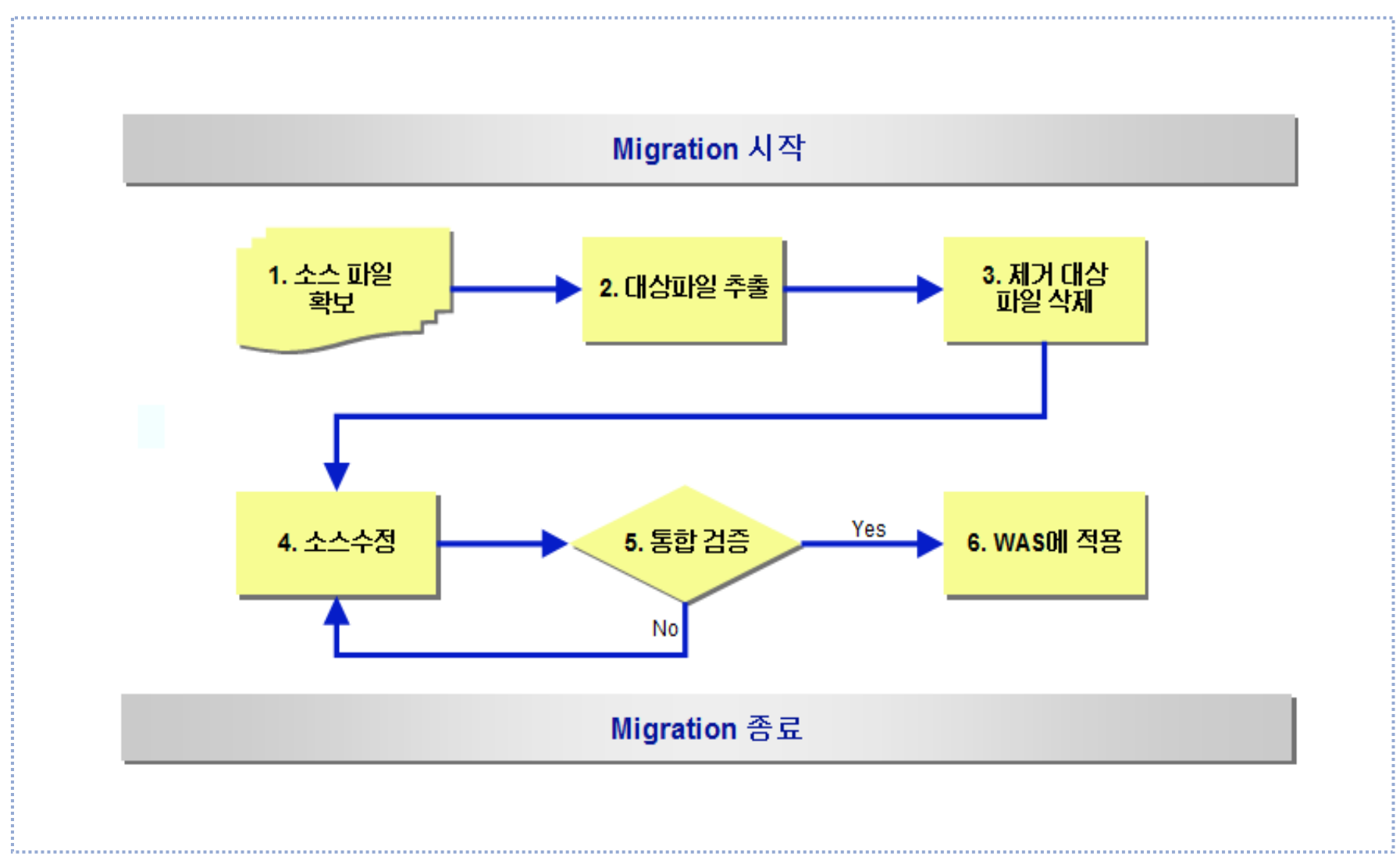

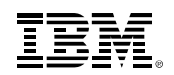

# 애플리케이션 마이그레이션 <sup>툴</sup> <sup>킷</sup>

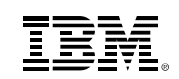

# 마이그레이션 공통 고려사항

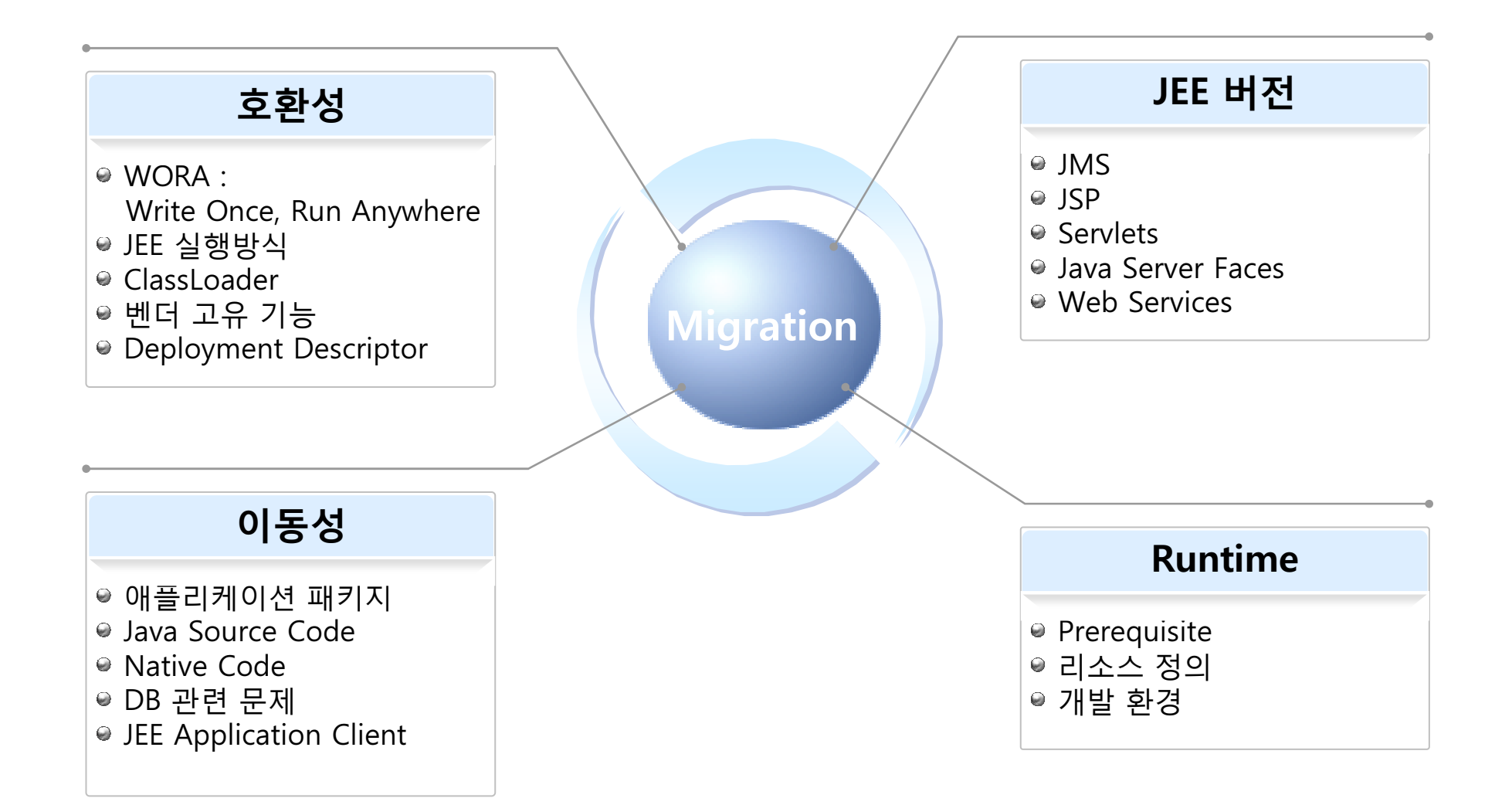

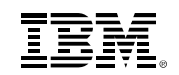

## 마이그레이션 수행<br>\_\_\_\_\_\_\_\_\_\_\_\_\_\_\_\_\_\_\_\_\_\_\_

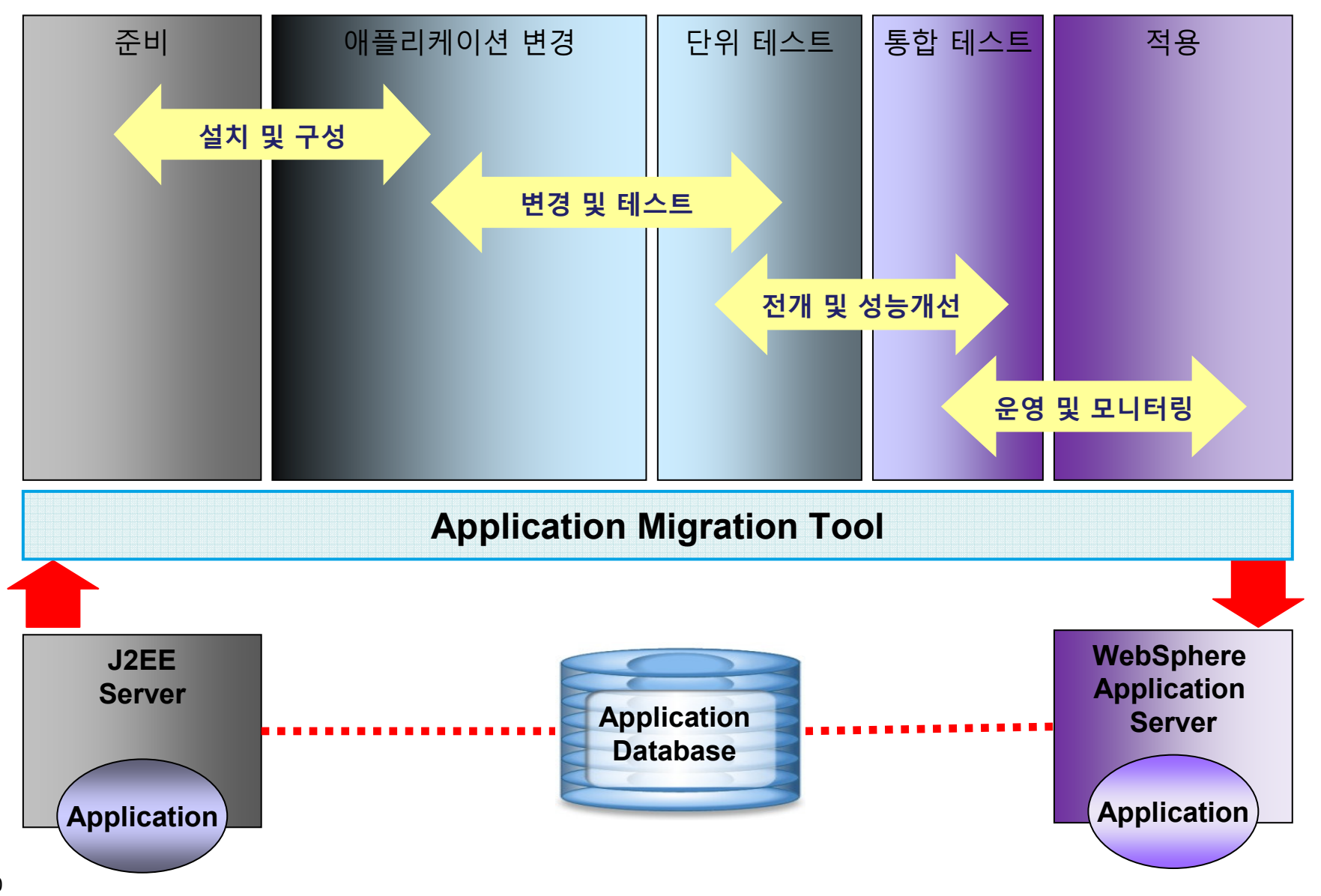

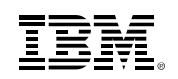

## Application Migration Tool 소개

- WebSphere Application Server으로 마이그레이션 지원<br>이전 버전인 WebSphere Application Senyer에서 마이그리
	- 이전 버전의 WebSphere Application Server에서 마이그레이션
	- –WebLogic에서의 마이그레이션<br>JPess에 나이 민이크게인서
	- JBoss에서의 마이그레이션
	- Oracle AS에서의 마이그레이션<br>"HtTlet Blet Right 제 자연 전
- 개발자의 마이그레이션 작업 지원<br>- 바보디트 변경 U화요 그치(Bula)C
- 반복되는 변경사항을 규칙(Rule)으로 정의
- J2EE Application Server별 규칙 세트 구성
- Eclipse 기반의 개발도구 지원
	- eclipse (V3.4.2+)
	- Rational Application Developer (RAD V7.5+) V1.2
- Rational Software Analyzer 기술 기반<br>• 디아히 어이 팬고 히그 디인
- 다양한 언어 제공 한글 지원
- 무료 다운로드 제공

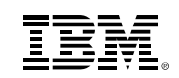

## 마이그레이션 규칙 <sup>및</sup> 빠른 수정 기능

- 정의된 규칙에 의하여 변경 대상 검색<br>• 거새되 대사에 대하 빠르 스저(Ouick
- 검색된 대상에 대한 빠른 수정(Quick Fix) 제공
	- Java Rules
	- Class-Path Rules
	- JSP Rules
	- XML Rules : Web Services, Deployment Descriptors
- JEE Application Server 규칙들
	- WebLogic (J2EE 1.4) : 31
	- WebLogic (JEE 5) : 27
	- JBOSS : 17
	- Oracle AS : 28

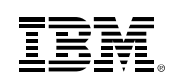

## Application Migration Toolkit 설치

- • AMT 다운로드
	- http://www.ibm.com/developerworks/websphere/d–ownloads/migtoolkit/compmig.html
- • Eclipse(3.4.2이상) 혹은 RAD V7.5 이상 설치
	- Eclipse의 경우 AMT의 정상적인 동작을 위해 IBM JVM을 사용해야 <sup>함</sup>
		- http://w3.hursley.ibm.com/java/jim/ibmsdks/latest/windowsia32/index.html
- • Eclipse의 plug-in 설치 툴을 이용하여 Application Migration Tool을 설치
	- Eclipse 3.4.2 이상(RAD 7.5도 이에 해당)
		- 메뉴 Help > Software updates 이용
	- Eclipse 3.5 이상
		- 메뉴 Help > Install New Software 이용

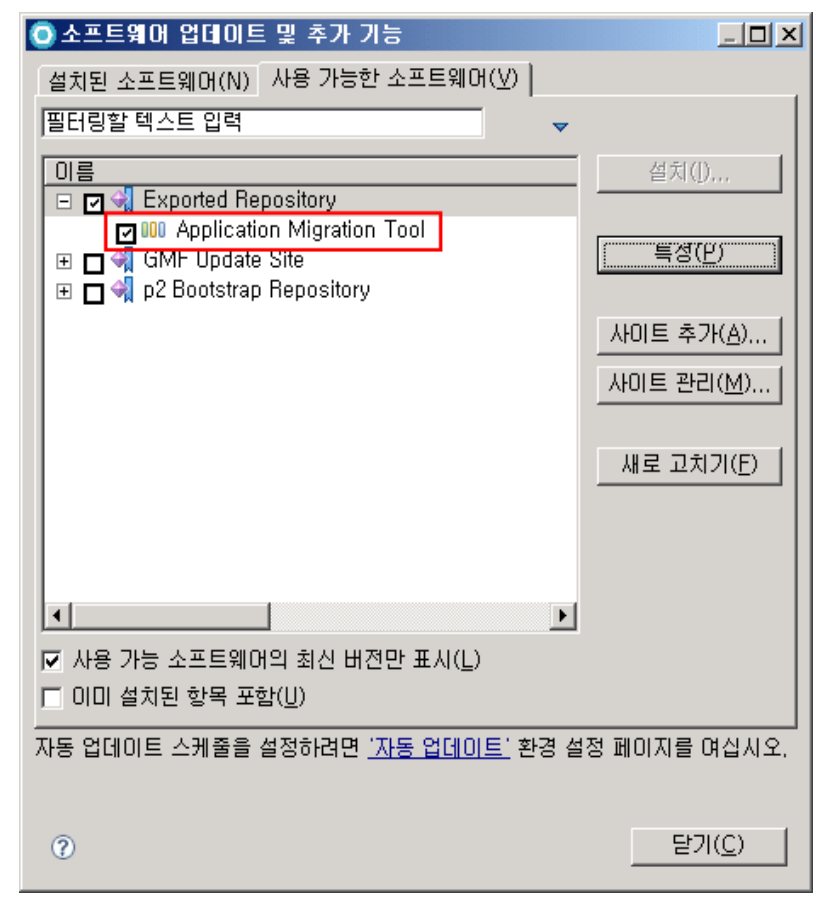

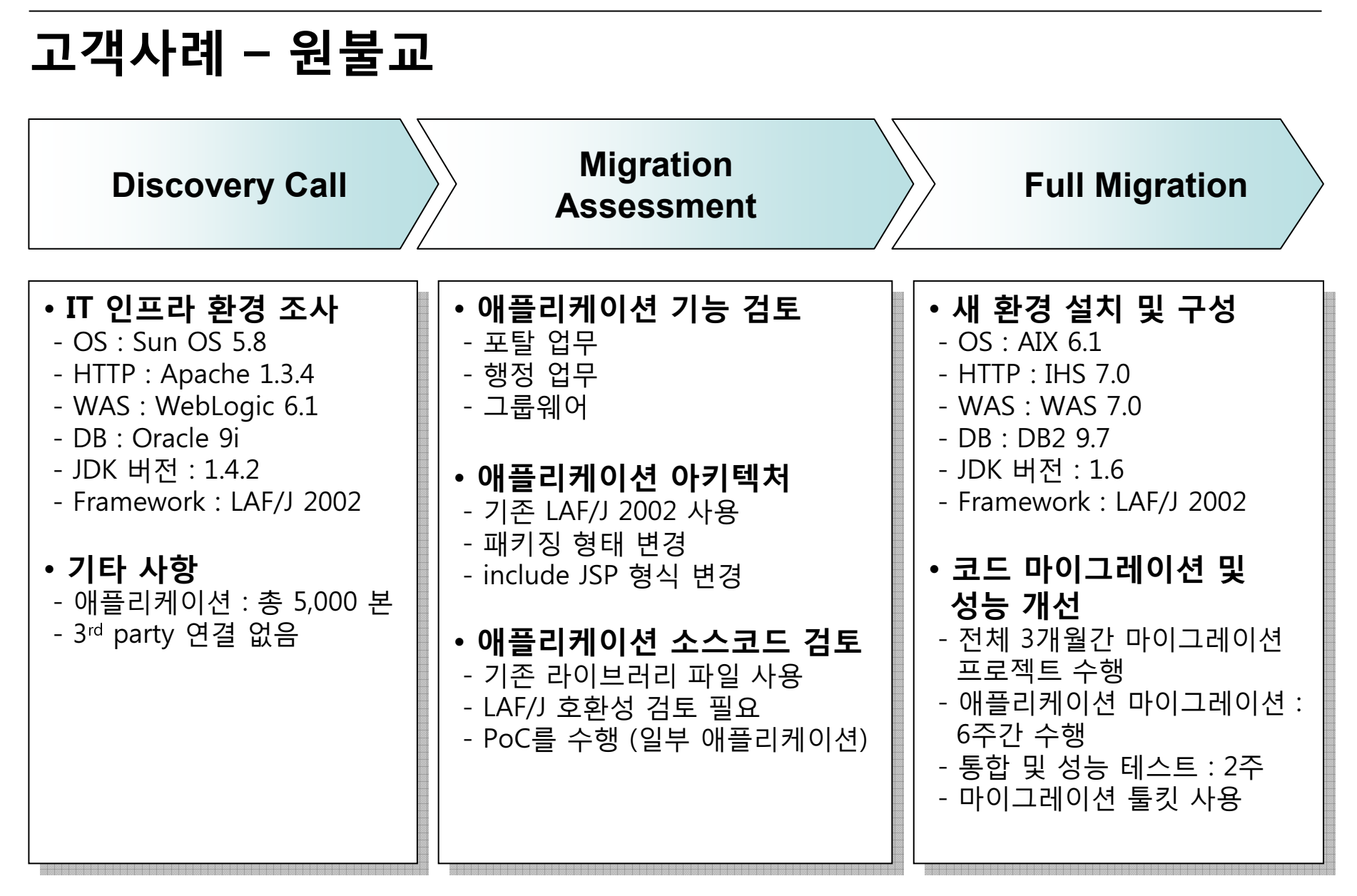

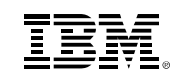

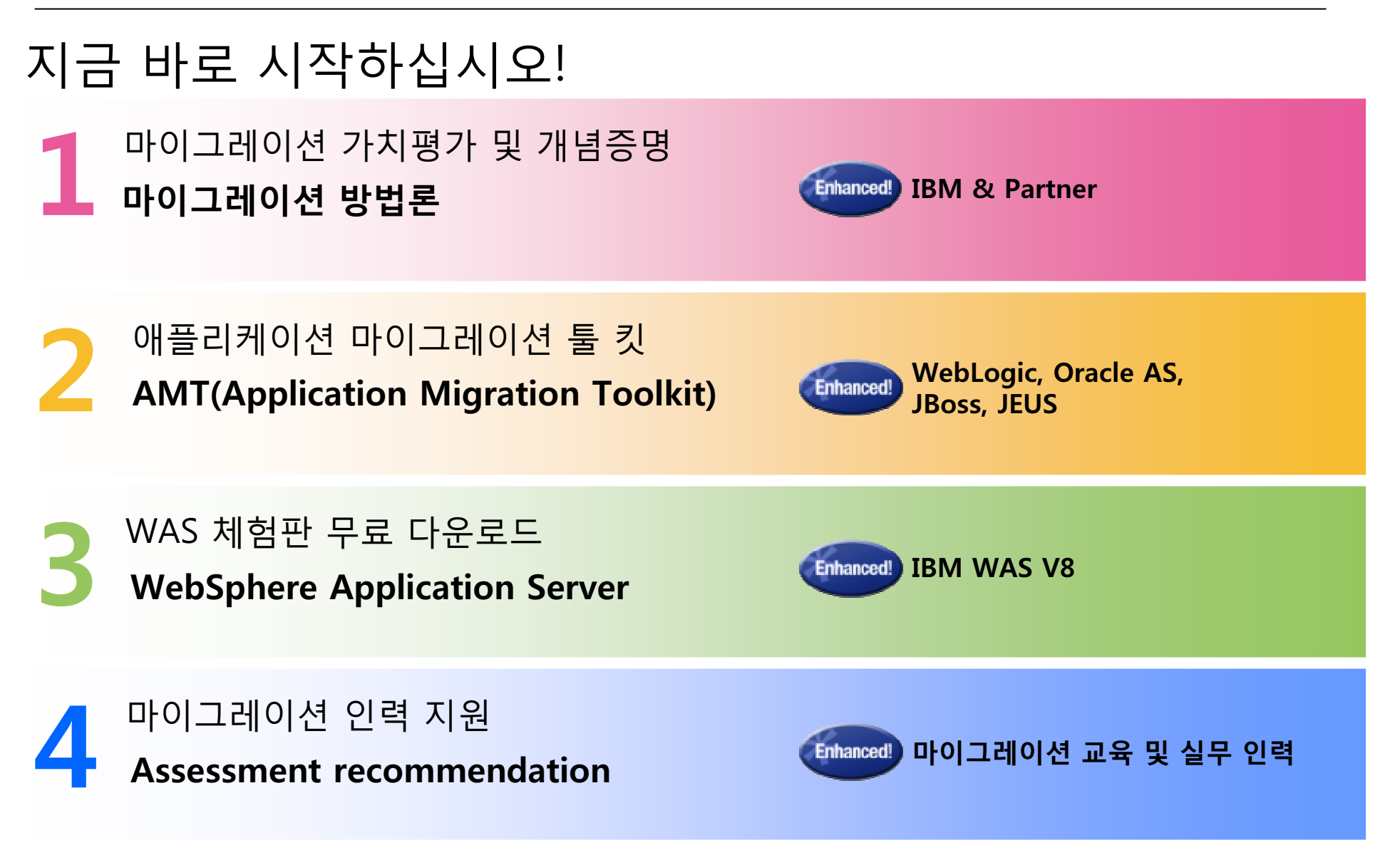